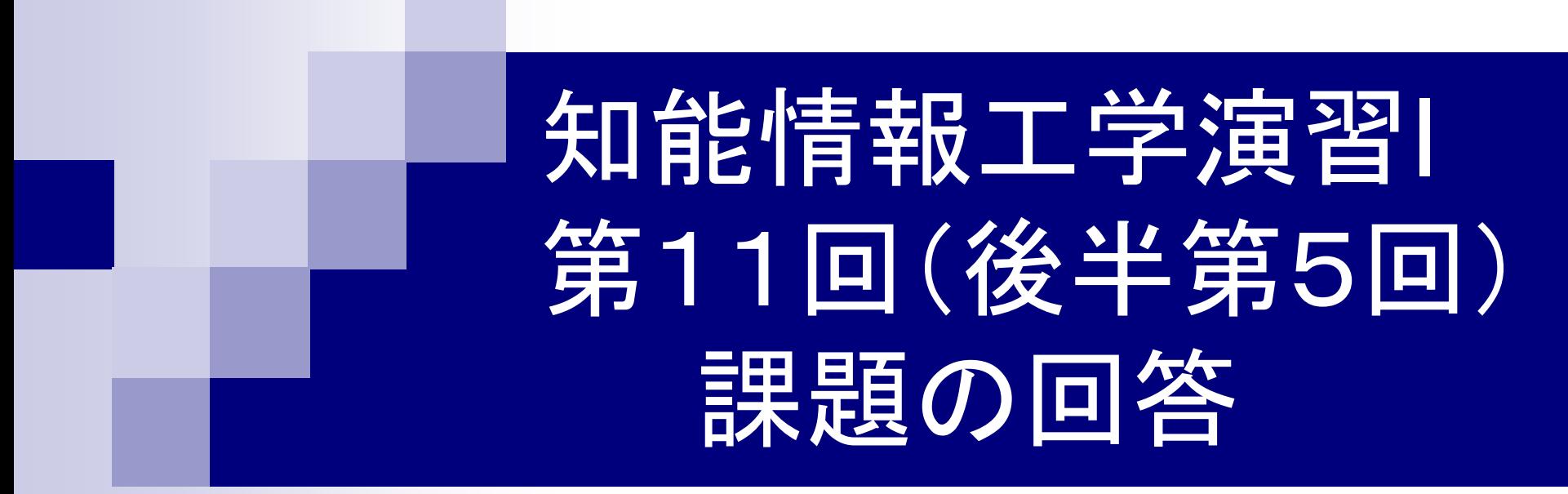

#### 岩村雅一

masa@cs.osakafu-u.ac.jp

□キーボードから5つの整数を入力し、小さい順に 並べ替えなさい。変数aとbの値を交換するときに は以下の方法がよく使われる。 int a, b, tmp; tmp=a; a=b; b=tmp; ヒント:for文を二重に使うとよい。

#include <stdio.h>

```
int main(void){
 int a[5], tmp, i, j;
```

```
for(i=0;i<5;i++)\{printf("%d番目の数字: ",i+1);
 scanf("%d",&a[i]);
}
```

```
for(i=0;i<5;i++){
 for(j=i+1; j<5; j++){
   if(a[i] > a[j])tmp=a[i];
    a[i]=a[j];
    a[j]=tmp;
   }
 }
```
}

```
printf("小さい順に並べた結果: ");
for(i=0;i<4;i++){
 printf("%d,",a[i]);
 } 
printf("%d\en",a[4]);
return(0);
}
```
#### 課題1で実際にあった間違い(その1)

- 全くソートになっていない。
- 大きい順に並べている。
- 配列の大きさを間違えている。 int a[4];
- 配列の添え字が0番から5番をソートしている(配 列自体は100個宣言しているので、範囲外のア クセスはない)。
- 添え字の範囲を超えているため、結果がおかし  $\mathsf{L} \mathsf{L}_\mathsf{o}$

#### 課題1で実際にあった間違い(その2)

- ■ unsigned long intの変数を読み込むのに、scanf<br>で「%d」を使った。本当は「%ld」を使うべき。
- 何度も値を入力させる。
- 結果はあっているけど、見にくい(間違いではな  $\left\lfloor \frac{1}{2} \right\rfloor$

Input number:8 Input number:23 Input number:98 Input number:34 Input number:33 823333498%

 キーボードから3桁の自 然数を入力したとき、1 の位、10の位、100の 位に同じ数字がちょうど 2つあるかどうかを調べ よ。

#include<stdio.h>

int main(void){ int a;

}

printf("数字を入力してください。¥n"); scanf("%d",&a);

 $if(a\%2 == 1)$ printf("数字は奇数です。¥n"); }else{ printf("数字は偶数です。¥n"); } return 0;

#include<stdio.h>

int main(void){

int a,A,B,C;

```
printf("3けたの自然数を入力して下さい
 ¥n1の位、10の位、100の位に同じ数字
 がちょうど2つあれば真,そうでなければ
 偽¥n");
```

```
scanf("%d",&a);
```

```
A=a/100;
```

```
B=(a%100)/10;
```

```
C=(a\%10);
```

```
if (A == B & B == C)printf("偽¥n");
 } else if (A==B||B==C||C==A){
  printf("真¥n");
 } else{
  printf("偽¥n");
 }
return(0);
}
```
### 課題2で実際にあった間違い

#### ■ 値を位ごとに入力させる。

- 3つ同じ数字の場合に間違って、「ちょうど2つある 」と判定する。
- 条件設定がおかしい。112のように、最初の2つの 数字が同じ場合を発見できない。
- 文字列変数に入力している。うまくいっていない。 int a[ 3]; printf("3桁の自然数を入力して下さい¥n");

scanf("%s",a);

#### キーボードから自然数を入力してもらい、その数 を素因数分解しなさい。

```
#include<stdio.h>int main(void){
```

```
int m,n;
int c = ' :
printf("整数を入力してください。");
scanf("%d",&n);
printf("%d=",n);
```

```
if (n==1) {
 printf("1¥n");
 return(0);
```
}

```
for (m=2; n!=1; m++){
   while(n%m == 0) {
   n = n/m;
   printf("%c%d",c,m);
   C =<sup>'*'</sup>;
    }
 }
printf("¥n");
return(0);
}
```
### 課題3で実際にあった間違い

■ #includeの#が無くて、コンパイルが通らない。